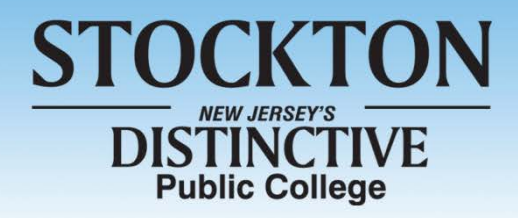

# **Stockton Center on Successful Aging Brings Free Computer Classes for Older Adults to Hammonton**

A Series of Five Internet Fun Classes at Kramer Hall

## *For Immediate Release*

Saturday, May 11, 2013

**Contact: Maryjane Briant Interim News and Media Relations Director Galloway Township, NJ 08205 [Maryjane.Briant@stockton.edu](mailto:Maryjane.Briant@stockton.edu) (609) 652-4593**

**Galloway Township, NJ-** Learning is a lifelong process - there is no age limit on education. The Stockton Center on Successful Aging (SCOSA) at The Richard Stockton College of New Jersey is offering a series of five workshops tailored to the needs of older adults at Stockton Kramer Hall on 30 Front Street (Room 205), Hammonton, NJ.

The workshops are presented by Ken Goodman, MBA. Ken has been working with computers since 1984, both PCs and Macs. He loves to help family and friends of all ages learn about their computers. He worked in Boston for Tufts University in computer networking for many years, as well as teaching introductory computing and computer networking classes as an adjunct at UMass Boston. Ken will use the computer lab at Kramer Hall to give basic instruction and offer individual help to any older adult who wishes to learn more.

To register for the workshops, please call 609-626-3591, email abeckwith@hughes.net or visit the SCOSA website at [www.stockton.edu/scosa.](http://www.stockton.edu/scosa) For updates and cancellation procedures visit the SCOSA website.

**The Cloud Tuesday, May 21, 2013** *10:00 a.m.*

What is "the cloud," what products/services use it, what services are available to ordinary users. Common examples of how you may be using 'the cloud': Gmail, Outlook.com (was Hotmail), Yahoo mail. AOL mail, Netflix, Pandora, Spotify, etc. The session will detail major advantages of using the cloud and security challenges. *-more-*

#### *SCOSA Events/ page 2*

#### **A picture says as much as a thousand words… Digital Photography Tuesday, May 28, 2013** *10:00 a.m.*

All about digital photos on your computer. Learn how to view online pictures in online albums (public and private), or those emailed/texted to you. Learn about printing photos at local printing services (CVS, Rite-Aid, Walgreens), or online printing services (Shutterfly, iPhoto, etc) and how to select, transmit, order and pay for photos.

#### **Social Media Basics Tuesday, June 4, 2013**

*10:00 a.m.* 

Facebook and Twitter are the most well-known services, so that's where we'll start. What are they, how they are often used, what are the advantages and drawbacks. Learn about establishing accounts, how to make friend requests and accept them, how to 'follow' on Twitter, using Facebook as a photo album, what are facebook 'apps', how to use them while maintaining desired degree of privacy, and what to watch out for.

### **Using Online Tools for Financial Information**

**Tuesday, June 11, 2013** *10 a.m.* 

Online sites can be used to find loan rates, find CD rates, track investment portfolios, find international exchange rates, etc. What (and where) to look in order to get accurate information.

#### **Media coverage of these events is invited.**

# # #